**Note à l'attention de l'enseignant de la part du groupe IREM de Lorraine :**

**L'enseignant pourra distribuer ces traces écrites aux élèves au fur et à mesure de l'année scolaire.**

**Les différentes traces écrites sont séparées par des bandeaux.**

#### **Le codage au cycle 4**

*Connaissances-BO n°31 du 30 juillet 2020*

**- Notions d'algorithme et de programme.**

- **- Notion de variable informatique. - Déclenchement d'une action par un événement.**
- **- Séquences d'instructions, boucles, instructions conditionnelles.**
- **Compétences associées**

**- Écrire, mettre au point (tester, corriger) et exécuter un programme en réponse à un problème donné.**

# **Notion d'algorithme**

**Un algorithme est une suite d'instructions ordonnées (permettant par exemple de résoudre un problème).**

Exemple pour le jeu de NIM avec 16 jetons : Le joueur qui ramasse le dernier jeton a gagné. *L'algorithme pour que l'ordinateur gagne :* 

*Laisser joueur commencer*

*Si joueur prend 1 jeton alors ordinateur prend 3 jetons. Si joueur prend 2 jetons alors ordinateur prend 2 jetons. Si joueur prend 3 jetons alors ordinateur prend 1 jeton. Recommencer*

## **Notion de programme**

**Un programme est un algorithme codé dans un langage particulier (par exemple Scratch au collège, Python au lycée) pour être exécuté par une machine.**

Exemple pour le jeu de NIM avec 16 jetons : Le joueur qui ramasse le dernier jeton a gagné. *L'algorithme pour que l'ordinateur gagne :* 

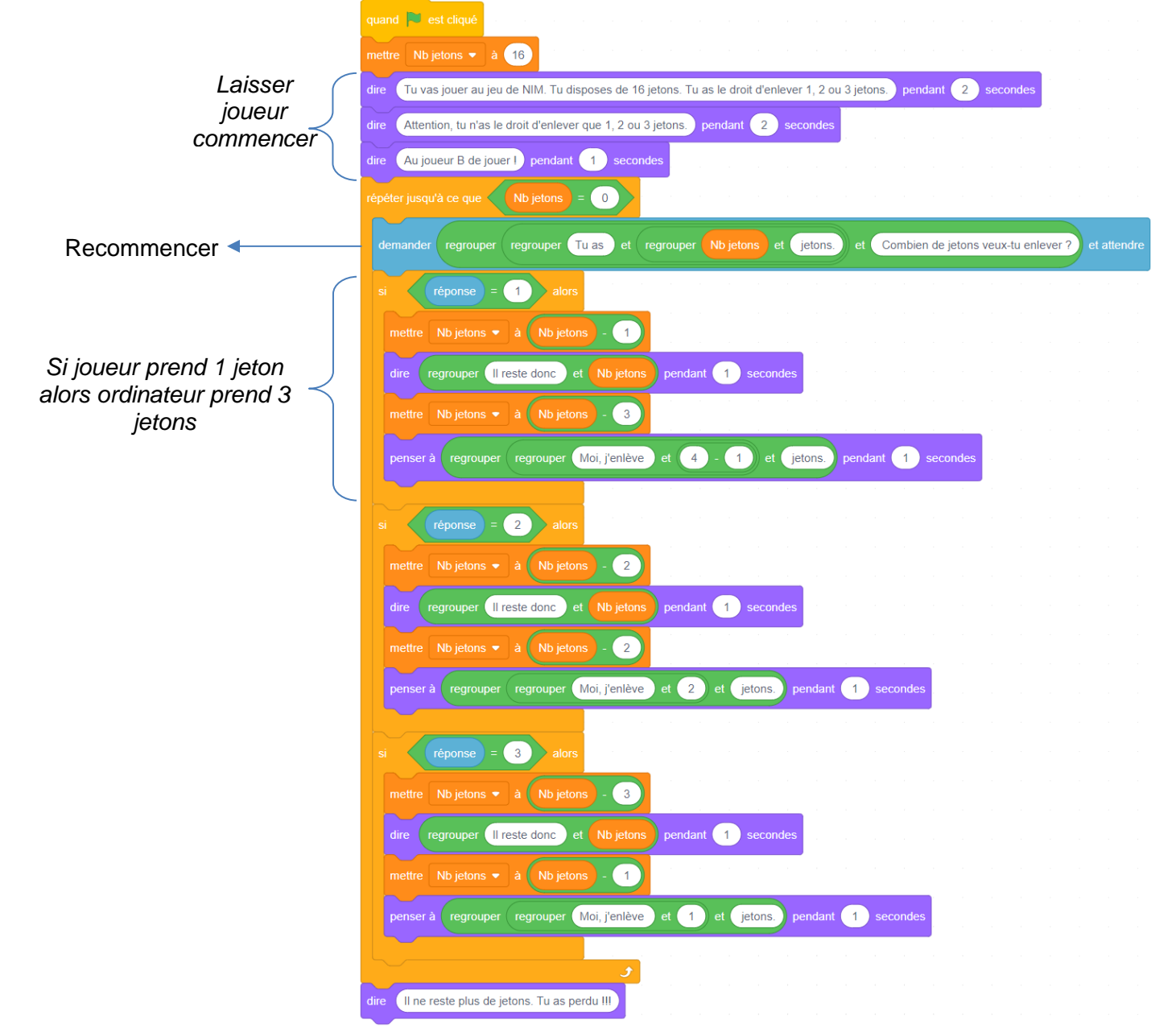

*IREM de Lorraine-groupe code école-collège – page 1*

#### **Notion de variable informatique**

**En informatique, une variable peut être assimilée à une boîte à laquelle on donne un nom. Cette boîte contient une information (nombre, texte, …) pouvant changer au cours de l'exécution du programme.**

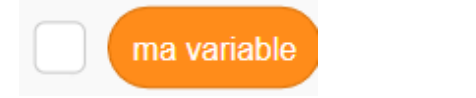

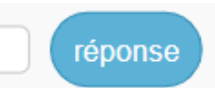

Exemple de variable dans un algorithme Lorsque l'on effectue une addition, on utilise une variable retenue pour garder en mémoire les retenues successives

Par exemple pour effectuer l'addition 229 + 53

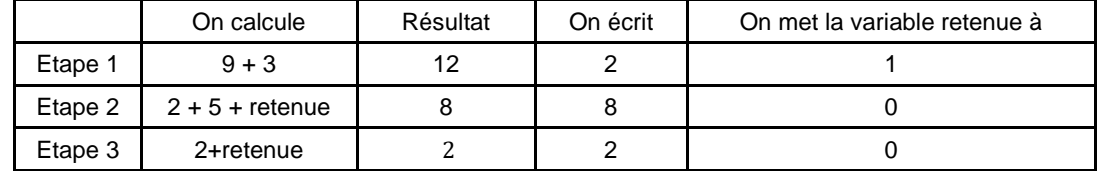

#### Exemple de variable dans un programme

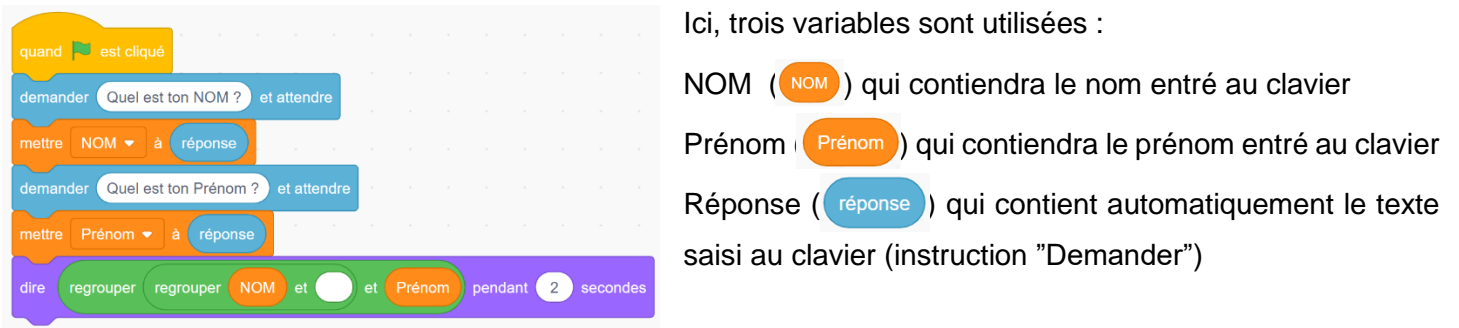

## **Notion de déclenchement d'un programme par un événement**

Dans Scratch, un programme s'exécute au déclenchement d'un événement.

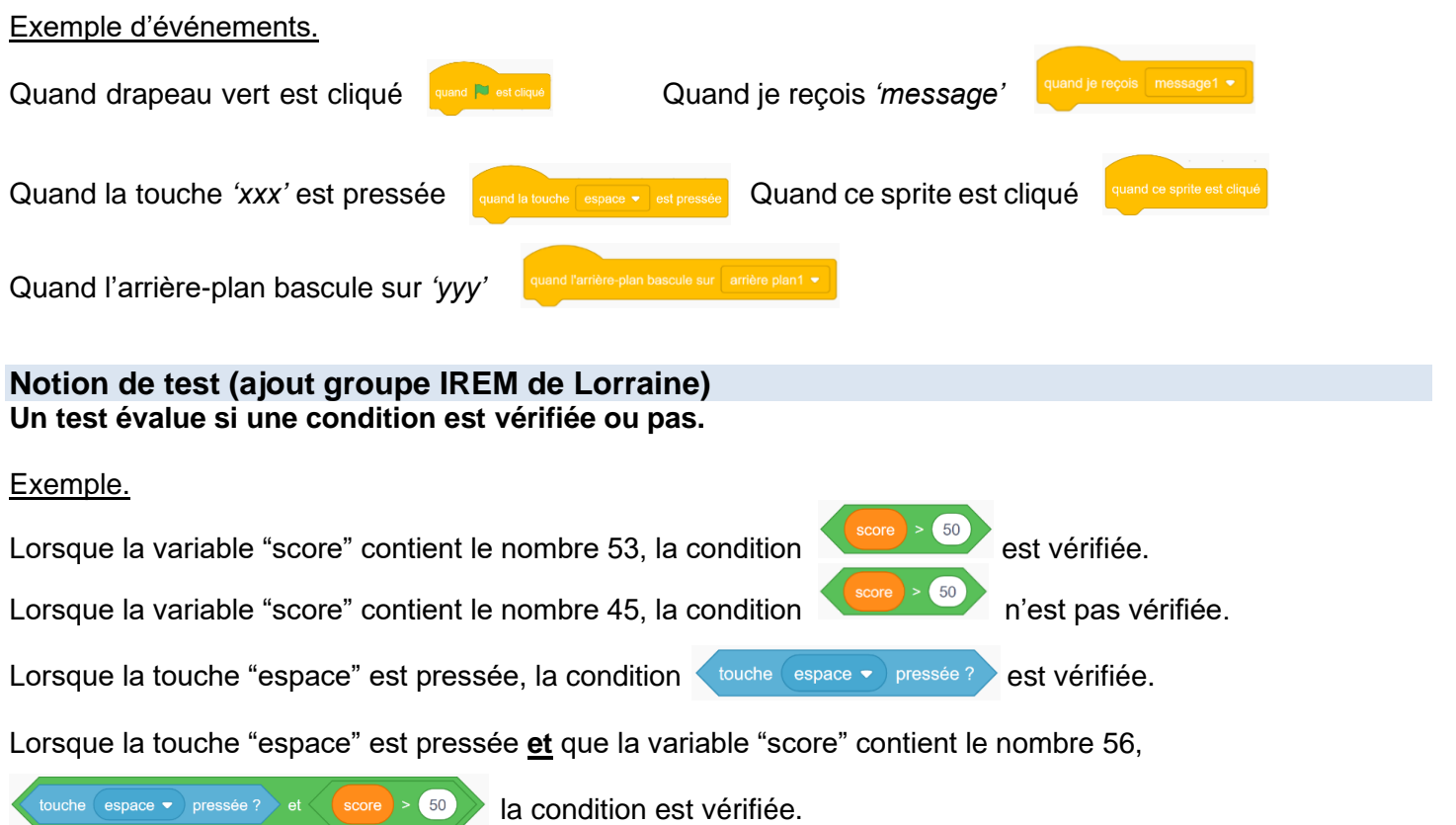

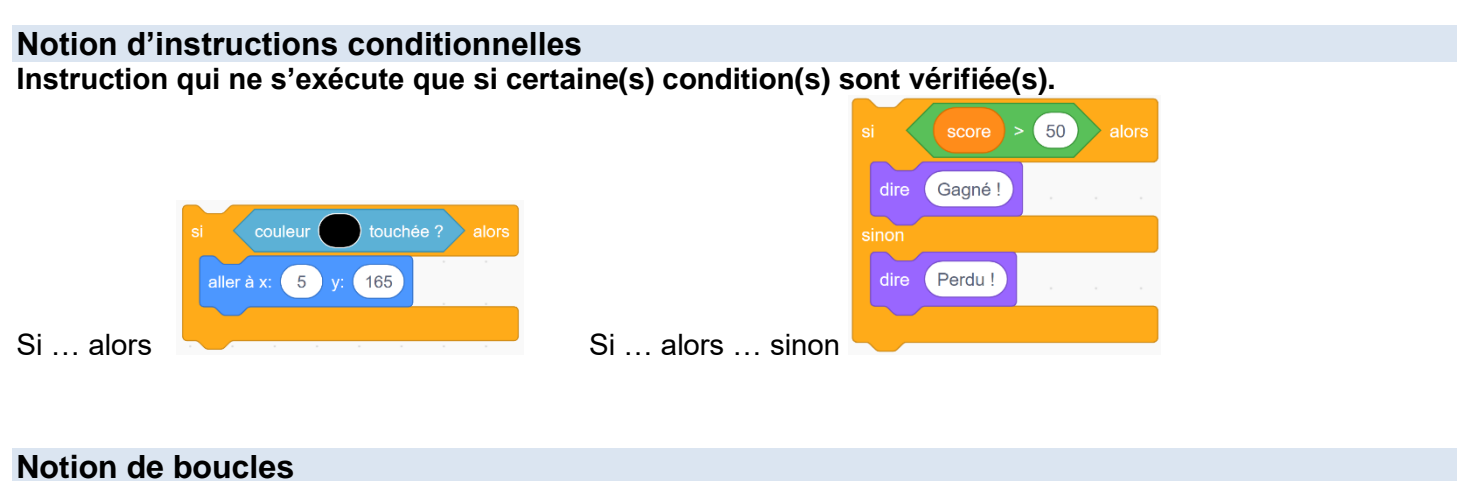

**La répétition d'une série d'instructions. Il existe plusieurs types de boucles.**

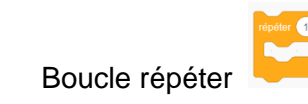

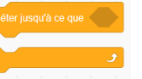

Boucle répéter Boucle jusqu'à ce que Boucle répéter indéfiniment

Exemples.

Les deux programmes ci-dessous dessinent le même carré. La boucle « répéter  $\bigcap$  fois » rend le programme plus lisible (on voit immédiatement le nombre de répétition et cela peut se changer très facilement), plus court (moins de briques utilisées), plus facile à modifier. En outre, le programme prend moins de place mémoire (moins d'octets).

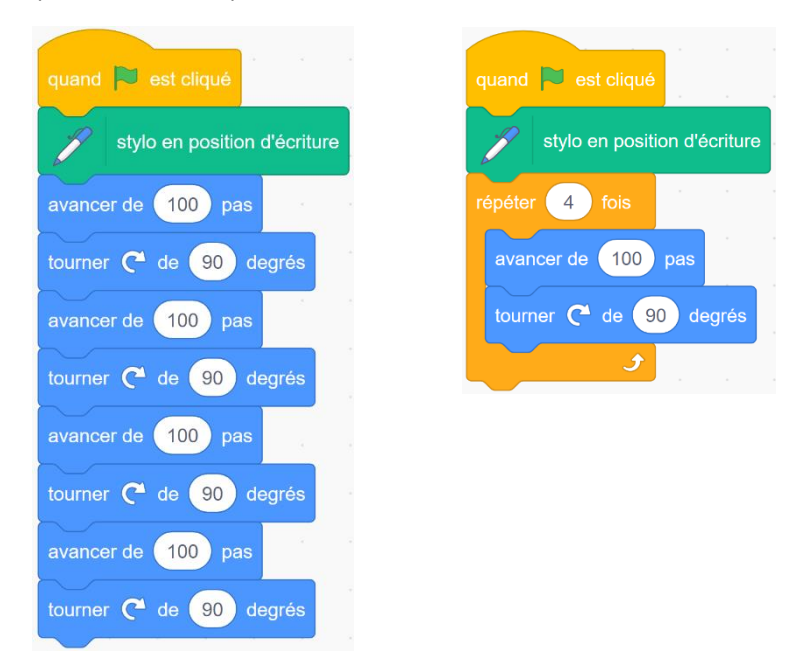

La boucle « répéter jusqu'à ce que » permet de répéter une action quand on connait la condition d'arrêt mais pas le moment où elle sera vérifiée.

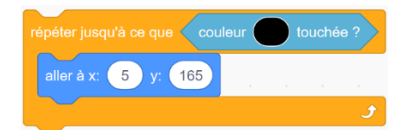

La boucle « répéter indéfiniment » permet de répéter une action jusqu'à ce que le programme soit arrêté.

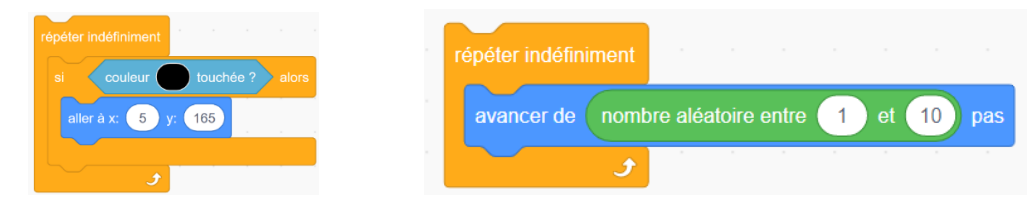

*IREM de Lorraine-groupe code école-collège – page 3*

### **Notion d'initialisation (ajout groupe IREM de Lorraine) L'état initial de tous les lutins et de toutes les variables doit être précisées au début du programme.**

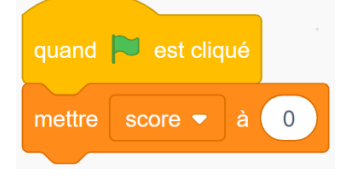

*La fusée « Atlas » possède 3 costumes : le Costume\_01 est utilisé pour situation de vol, Costume\_2 en situation d'amarsissage et Costume\_03 à l'arrêt.*

Lorsque le drapeau vert est cliqué, la fusée se place à X = – 200 et Y = 120, puis glisse en 5 s jusqu'à X = 130 et Y = 0. Elle se met en situation d'amarssir puis descend jusqu'à toucher la plateforme X.

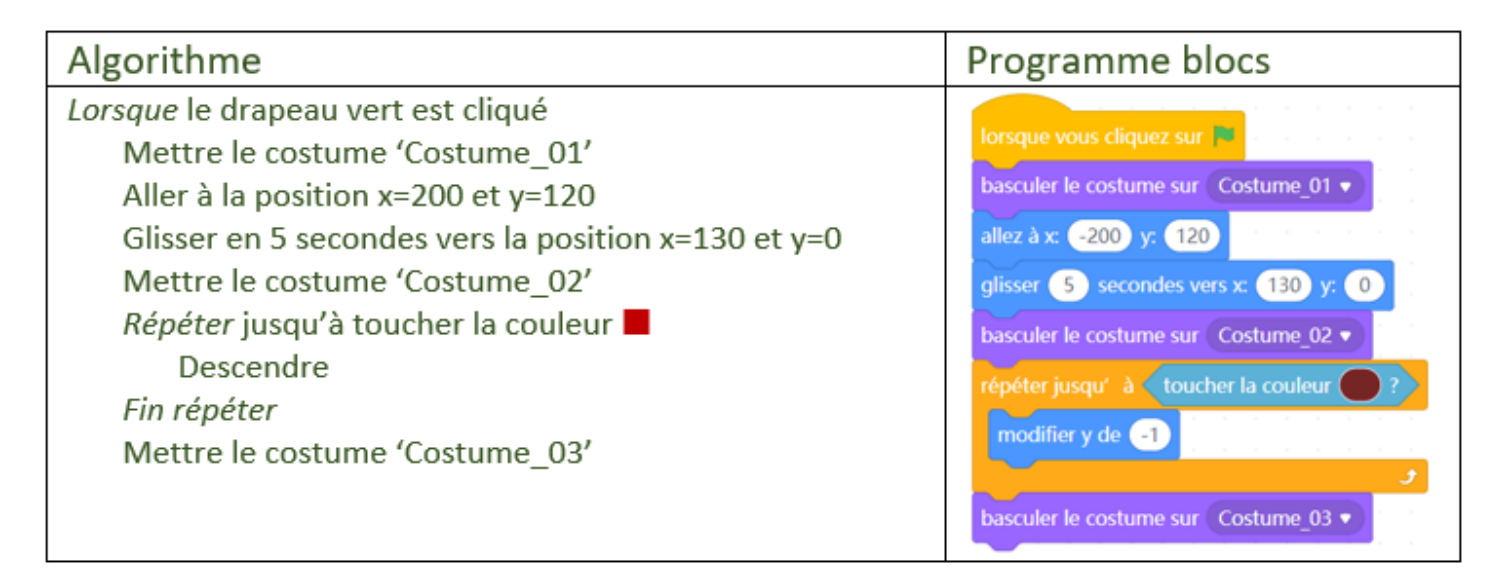

Des exemples d'instructions dans Scratch non au BO explicitement mais utilisées.

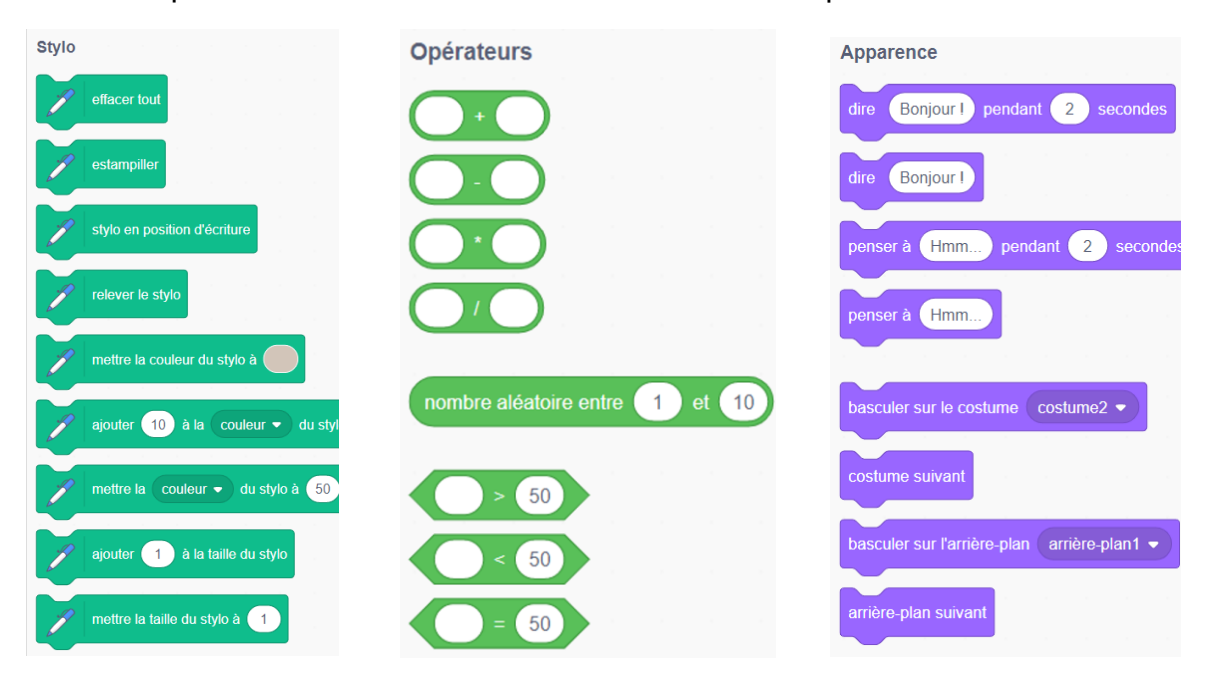